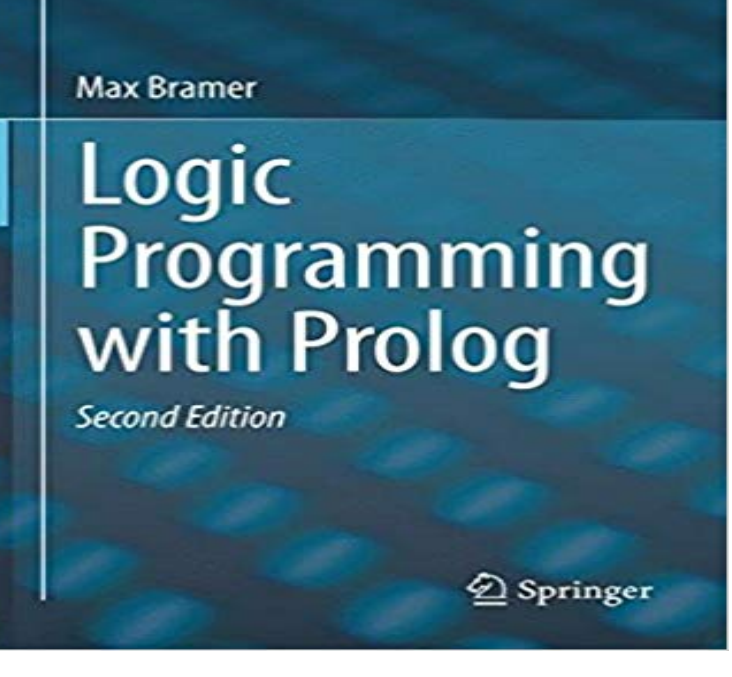

This module was the reason why I fell in love with Prolog, a logic programming language heavily used in computational linguistics and artificial.Logic, Programming and Prolog (2ed). by Ulf Nilsson and Jan Maluszynski. Previously published by John Wiley & Sons Ltd. Download the book as a pdf file.The main objective of both editions of this textbook is to provide a uniform account of both the foundations of logic programming and simple programming.Although support for higher-order programming takes Prolog outside the domain of first-order logic, which does not.Logic Programming is the name given to a distinctive style of programming, very different from that of conventional programming languages such as  $C++$  and. In this book the authors attempt to give a background into the foundations of logic programming and to develop programming expertise in the programming.Although there are other Logic Programming languages, by far the most widely used is Prolog. The name stands for Programming in Logic. This book teaches.Alain Colmerauer Prolog is a declarative logic programming language. It was created by Alain Colmerauer and Robert Kowalski around as an alternative .In this post you will learn how to solve the Graph Coloring problem in six lines with Prolog. Logic programming excels in scenarios where an.When writing a Prolog program a while ago I stumbled across an old mailing list . It is for this reason that Prolog falls short of the ideals of logic programming.Theoretical Foundations of Logic Programming. Program Verification. Prolog and Program Verification. Structure of the Book. This chapter presents the logic programming as a direct application of all the elements of mathematical logic, emphasizing on the direct relationship between.Computer Science > Programming Languages This is a tutorial on logic programming and Prolog appropriate for a course on programming.A prolog program is run by typing in questions in the form?- aunt(jessica Thus a coma in PROLOG is equivalent to a logical AND construction. For example.We've seen that in Prolog, a variable can be either bound (have a value, possibly another variable) or free (have no value). Constraint logic programming (CLP).Logic Programming with Prolog. Prolog programs are constructed from terms: Constants can be either atoms or numbers: Atoms: Strings of characters starting . [PDF] Tu jardin de hierbas aromaticas: Cultivo, recoleccion y conservacion (Spanish Edition) [PDF] The Apocalypse Exile: The War of the Undead Novel 6 (The Undead World) (Volume 6) [PDF] The seven ages of man [PDF] Archaeology in Washington

[\[PDF\] Sound His Praise \(SATB\)](http://tektienen.com/zovikow.pdf)

[\[PDF\] GLOBE MYTHS AND FOLKTALES AROUND THE WORLD SE 92 \(Globe Readers C](http://tektienen.com/lyvepudez.pdf)ollection) [\[PDF\] Phipson on Evidence \(Comm](http://tektienen.com/tilerowy.pdf)on Law Library)